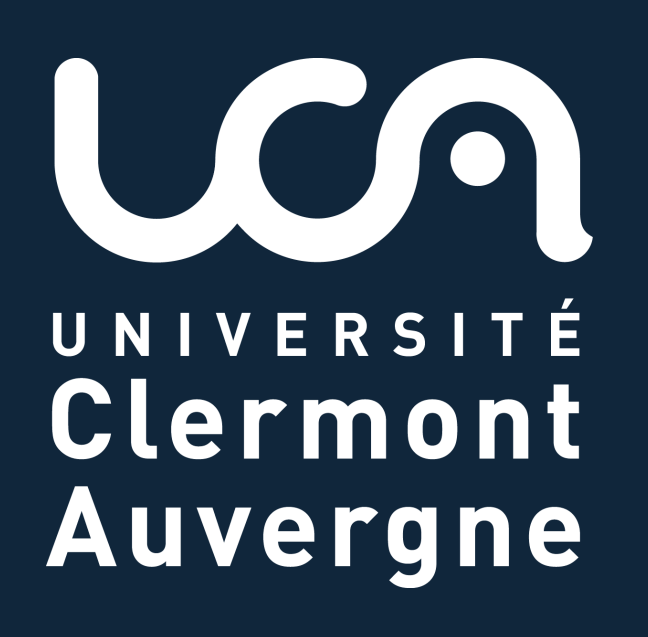

# *Sharing is Caring***: Concurrent Interactive Segmentation and Model Training using a Joint Model**

Ivan MIKHAILOV<sup>1,2</sup>, Benoit CHAUVEAU<sup>2,3</sup>, Nicolas BOURDEL<sup>1,2,3</sup> and Adrien BARTOLI<sup>1,2,3</sup>

<sup>1</sup>Université Clermont Auvergne 2SURGAR SAS <sup>3</sup>CHU de Clermont-Ferrand

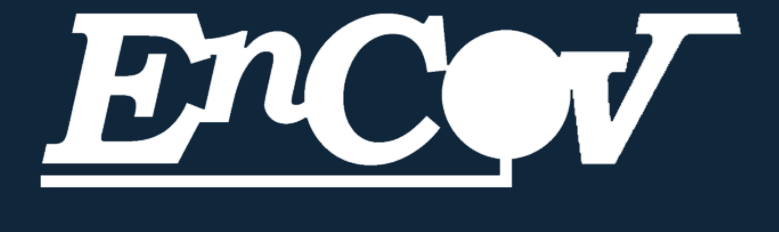

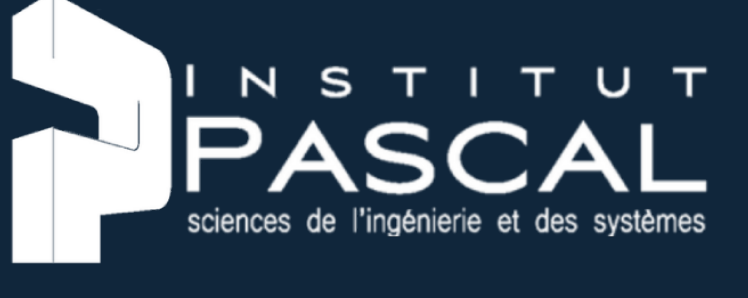

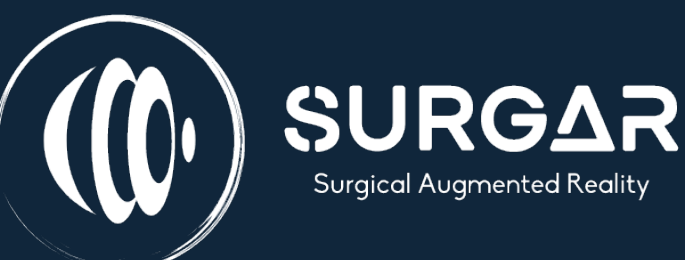

The base supervised machine learning paradigm has three main steps: (1) data annotation, (2) target predictor training, (3) deployment.

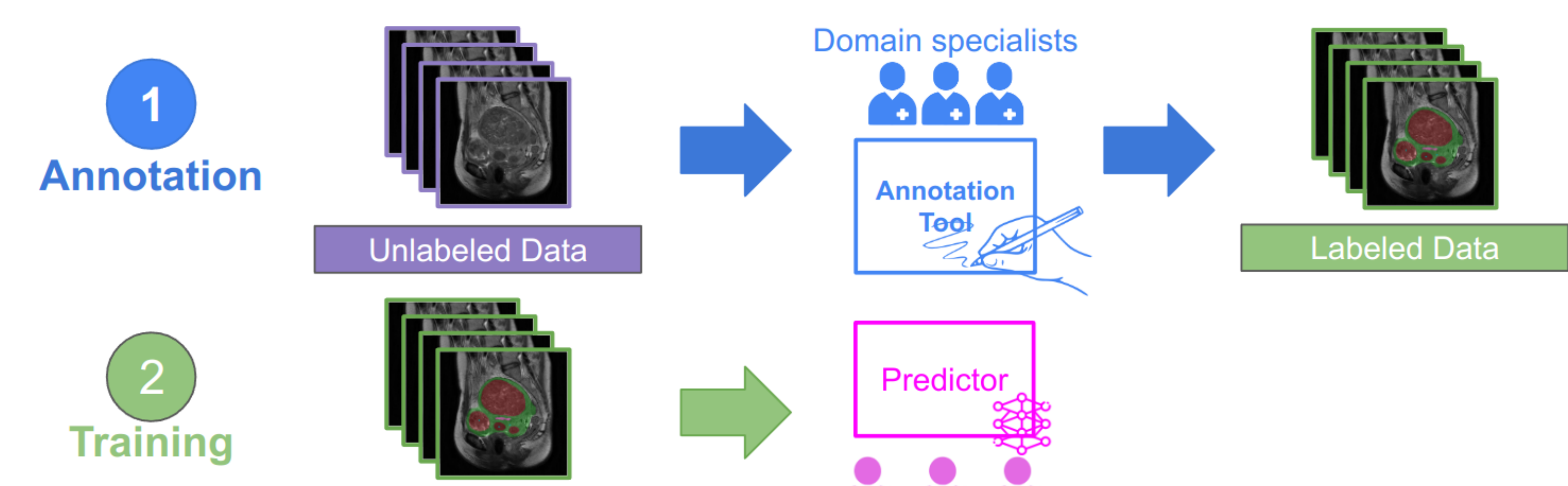

# **Classical Data Pipeline**

Figure 1. General classical deep learning data annotation and model deployment pipeline.

## **Archetypical Framework**

Archetypical state-of-the-art systems do two preparatory steps to expedite the annotation process: (1) data selection to reduce the quantity of data to annotate; (2) usage of an improvable annotation suggester to pre-annotate the data. They still use classical manual tools for corrections.

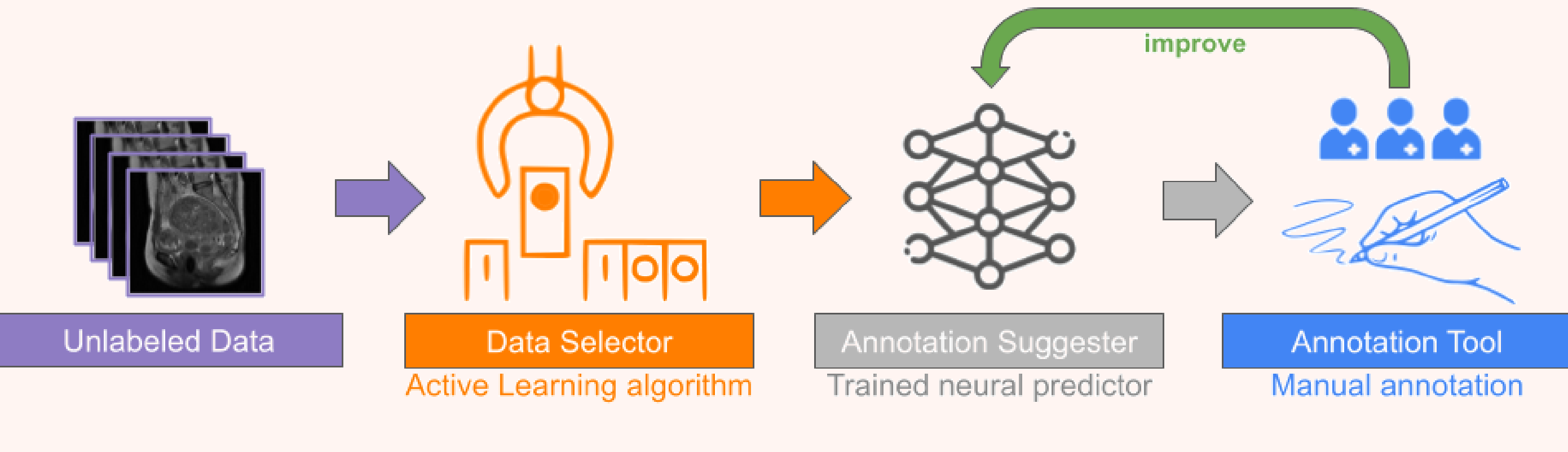

Figure 2. Archetypical state of the art framework.

## **Limitations of the Classical Data Pipeline**

Existing systems are suboptimal: (1) annotations are required to produce annotations, - predictor is trained only once a sufficient amount of data has been annotated; (2) data annotation, data selection and target predictor training require different isolated methods and expertise to achieve the same goal - produce annotations; (3) the annotation tools do not improve as more data is annotated.

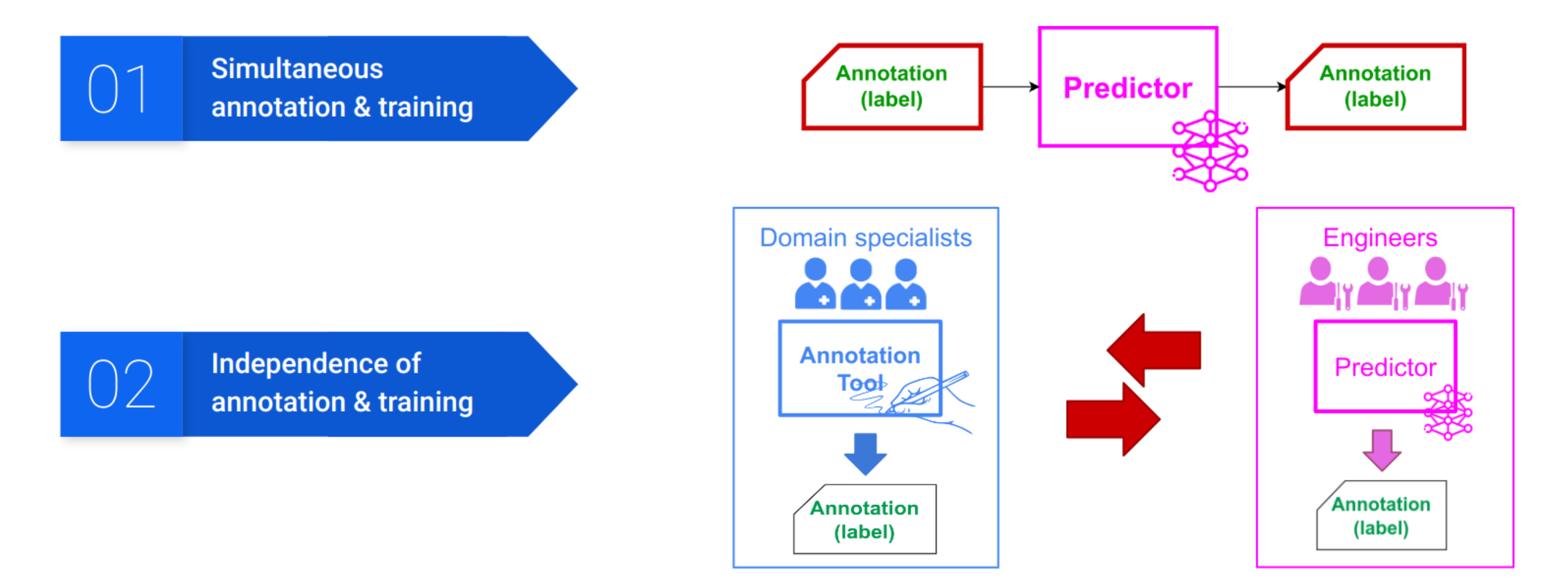

Figure 4. **SAIM** experimental evaluation results given as mIoU at each iteration, where: green - performance using annotations created in 3D Slicer and MITK, blue - performance using SAIM-created annotations. Dataset color code: Female pelvis MRI, AMOS Kidney MRI, Decathlon Liver CT, Decathlon Pancreas CT.

Figure 6. The intuition behind **SAIM**: use of deep interactive annotation with the shared model and the use of active learning for efficient data selection using the shared model. The shared model improves at each iteration.

Figure 3. Two main limitations of the classical data annotation and model training pipeline.

## **Experimental Results: Metrics**

Evaluation: three emulated and one real annotation scenarios.

Emulated scenarios: (1) in female pelvis MRI segmentation on our dataset; (2) in Liver and (3) in Pancreas CT segmentation on decathlon datasets. Emulated setup: (a) completely annotated datasets; (b) user interaction simulation in order to generate annotations.

Real scenario: kidney MRI segmentation on the AMOS dataset. Real setup: (c) mostly non-annotated

# 83.0 (a)  $(a)$  (b) (c) (c) (a) (a) (b) (c)

Figure 8. **SAIM** segmentation results in a emulated annotation scenario for female pelvis MRI segmentation dataset, where uterus - green, bladder - yellow, tumours - red, uterine cavity - pink, and user clicks are in cyan: (a) ground truth; (b) interactive predictor pre-trained on 15% (12 out of 77 series) of the complete training set (c) the same interactive predictor using the complete training set (77 series), but with the remaining 85% (65 out of 77 series) annotated as a part of **SAIM**. Performance-wise: rows in green (1-5) - improvement, row in red (6) - considered a degradation despite overall higher IoU due to the false positive for uterus. IoU is given in the bottom right corner.

data; (d) medical expert via a developed GUI.

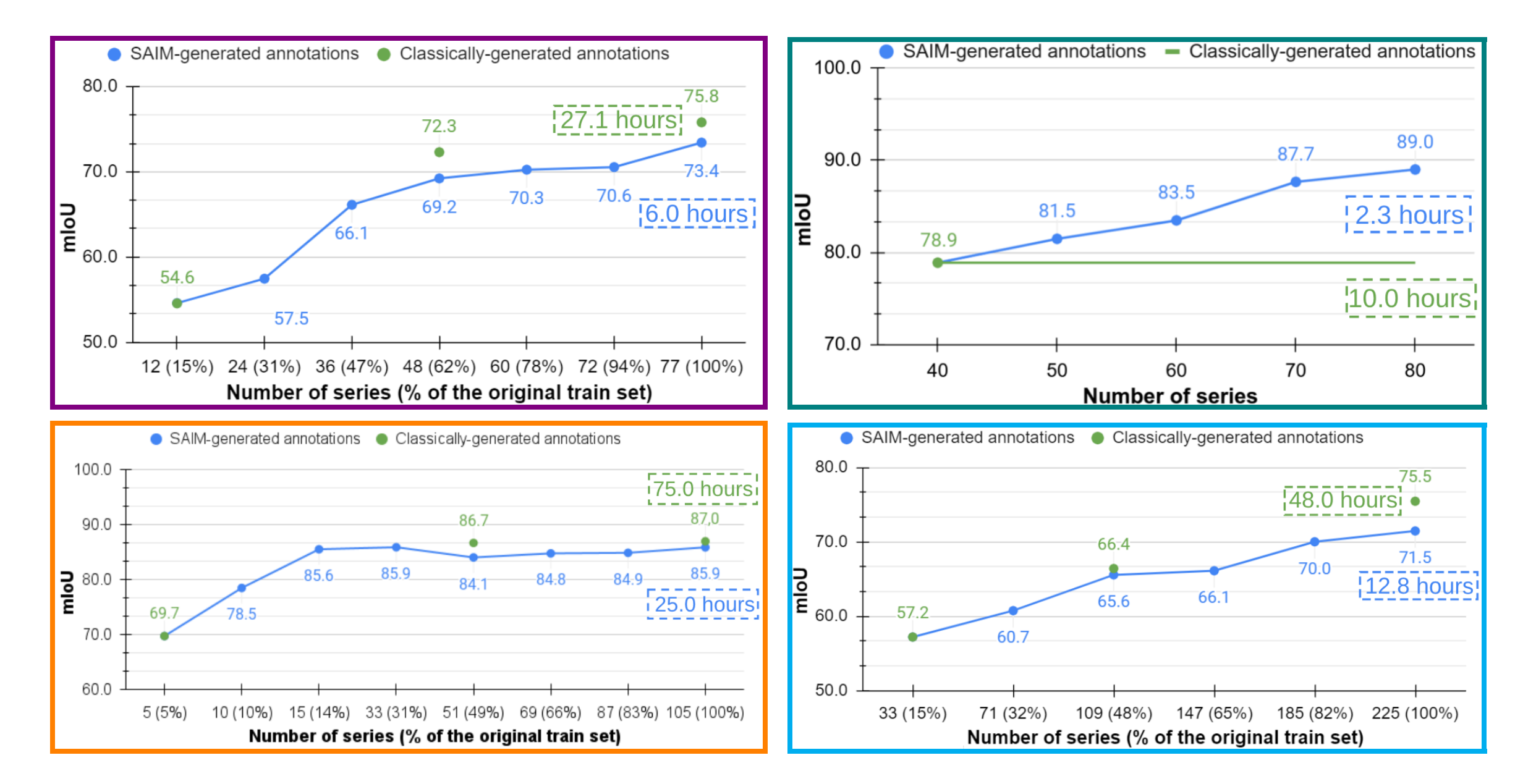

## *SAIM* **(Single Active Interactive Model): Key Pieces**

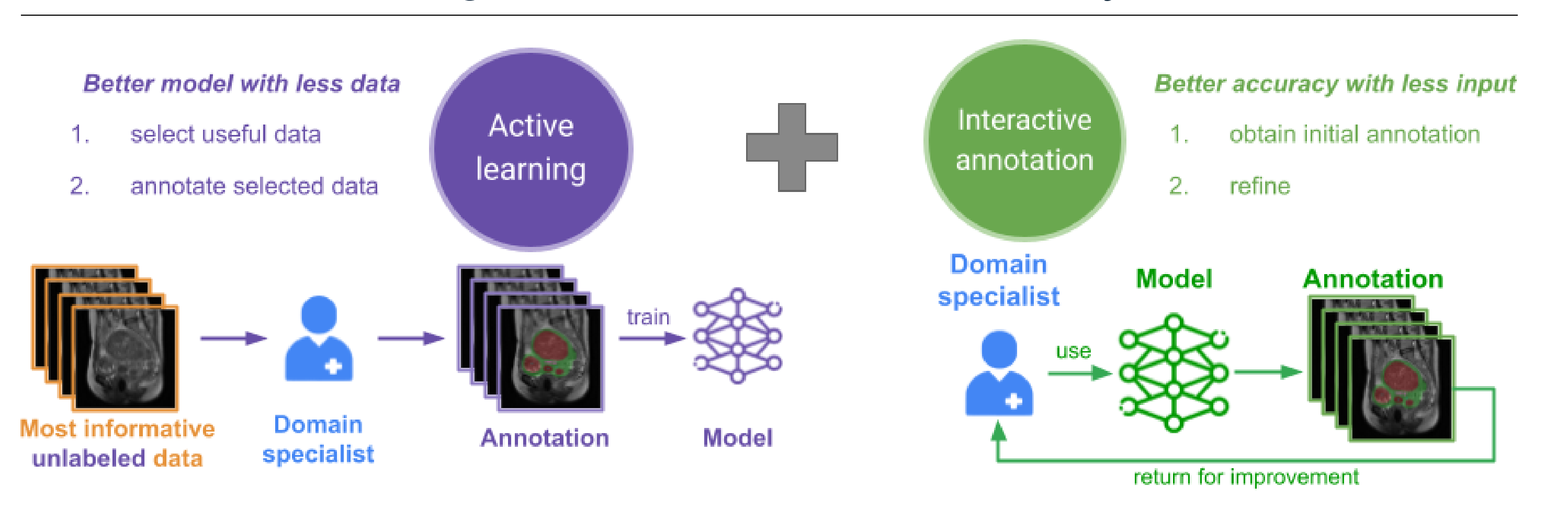

Figure 5. Two key existing ideas required to realise **SAIM**.

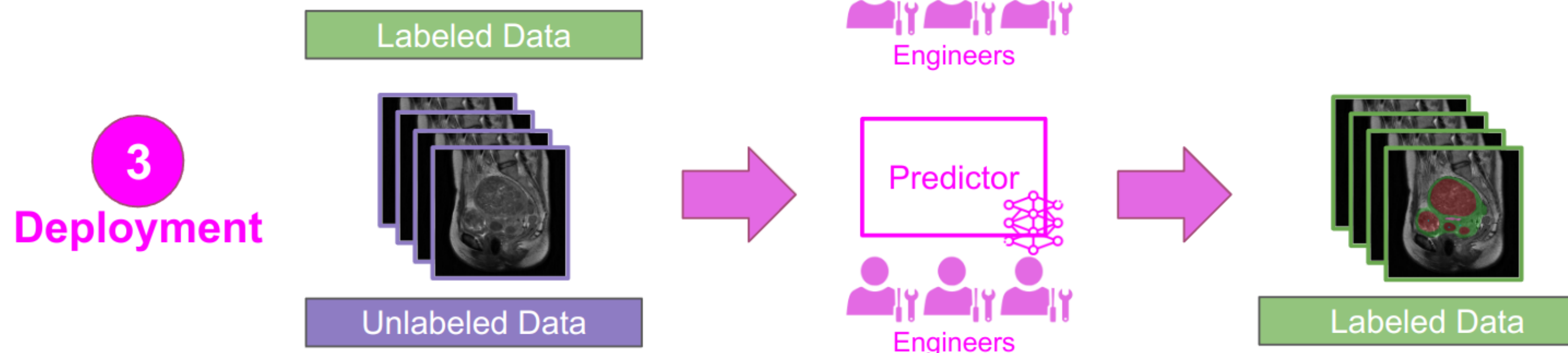

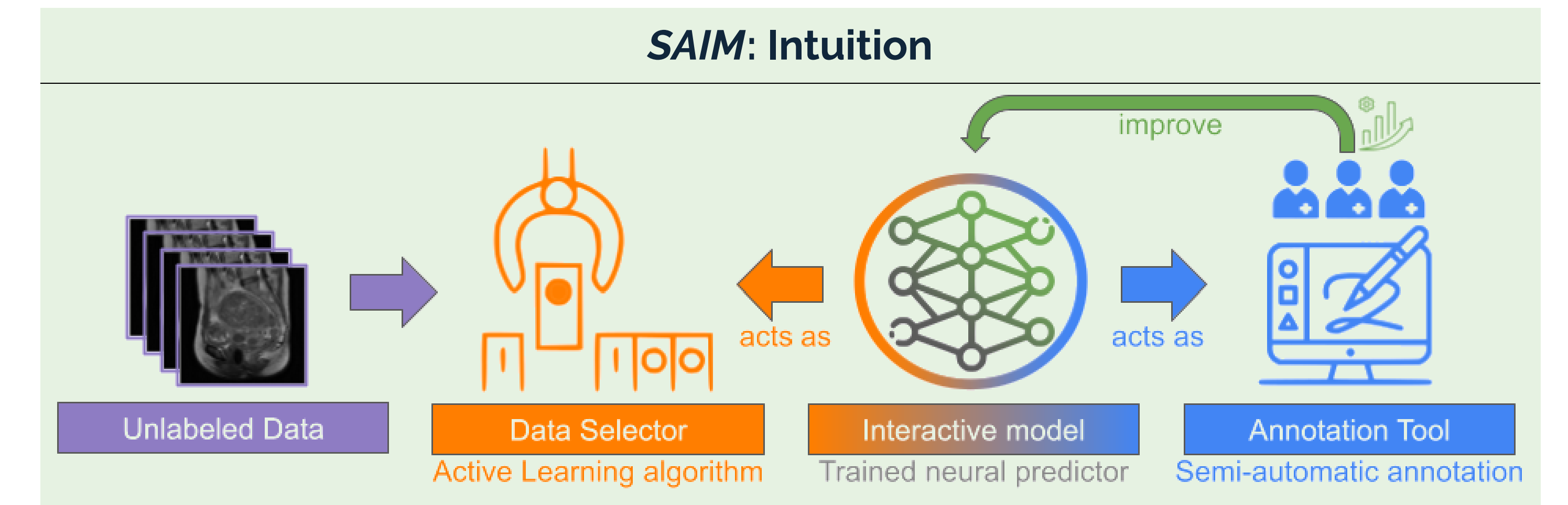

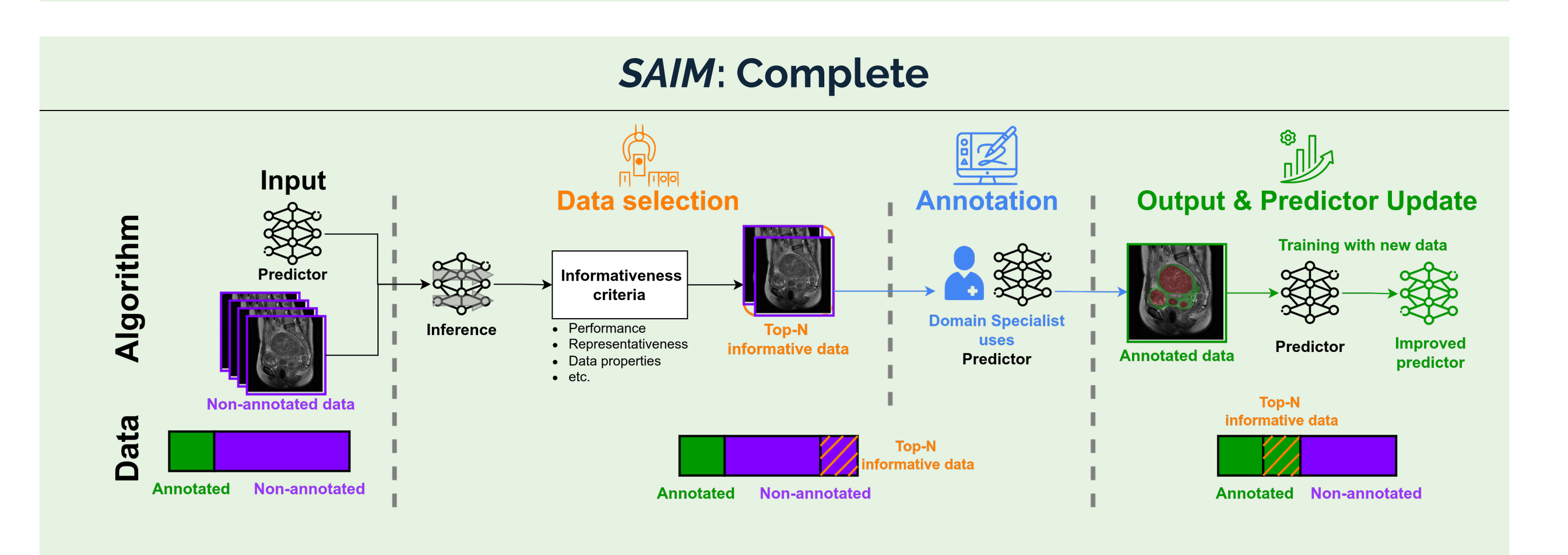

## **Experimental Results: Images**

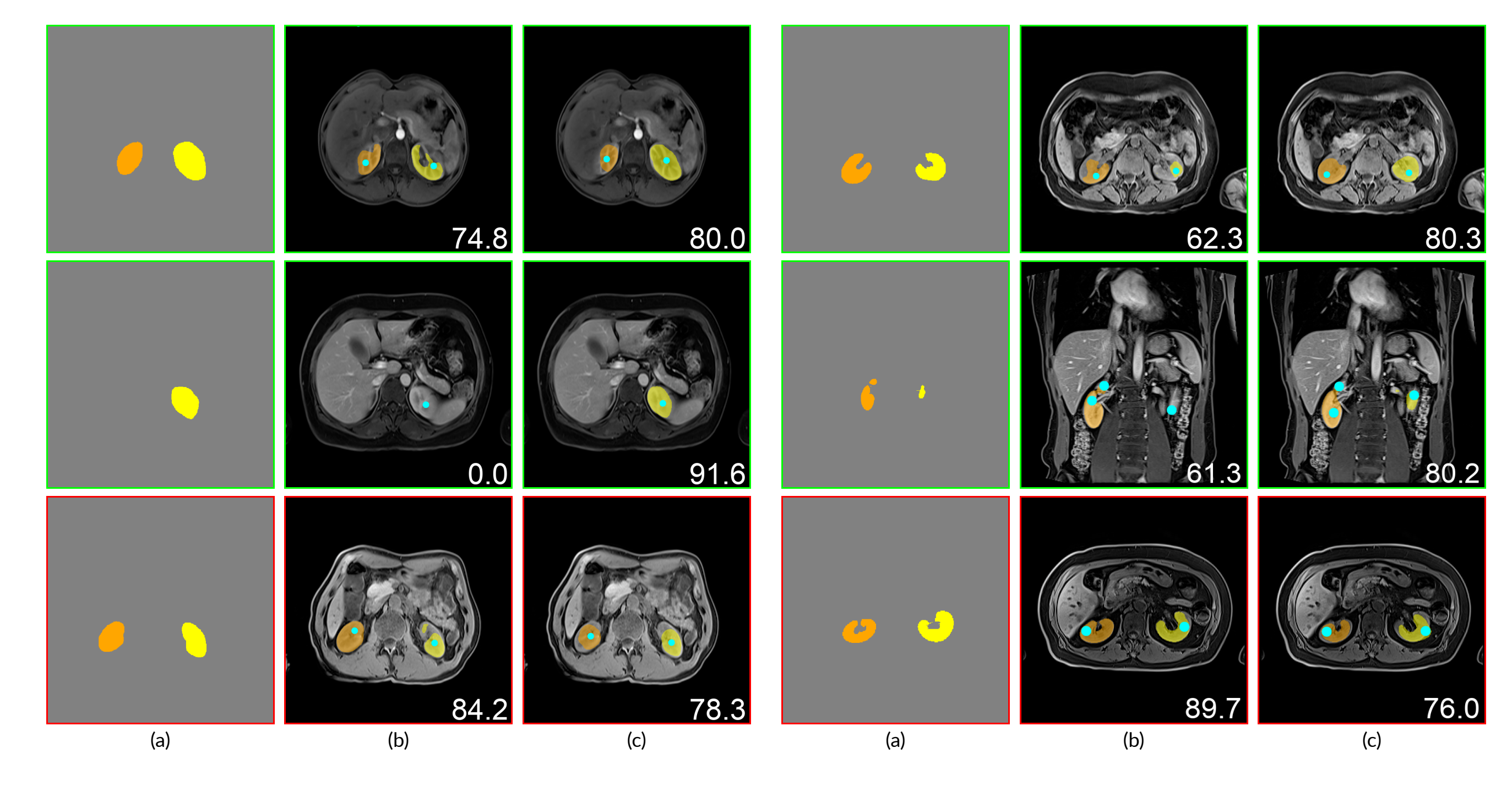

Figure 9. *SAIM* segmentation results in a real annotation scenario for kidney MRI segmentation on the AMOS dataset, where right kidney and left kidney are orange and yellow respectively with user clicks in cyan: (a) ground truth; (b) interactive predictor pre-trained on original AMOS training set (40 series) (c) the same interactive predictor after doubling the training set as a part of **SAIM** (80 series). Performance-wise: rows in green (1-4) - improvement, rows in red (5-6) - degradation. IoU is given in the bottom right corner.

## [https://surgar-surgery.com/,](https://surgar-surgery.com/)<http://encov.ip.uca.fr/> ICCV CVAMD 2023, Paris [ivanmikhailov.mail@gmail.com](mailto:ivanmikhailov.mail@gmail.com)